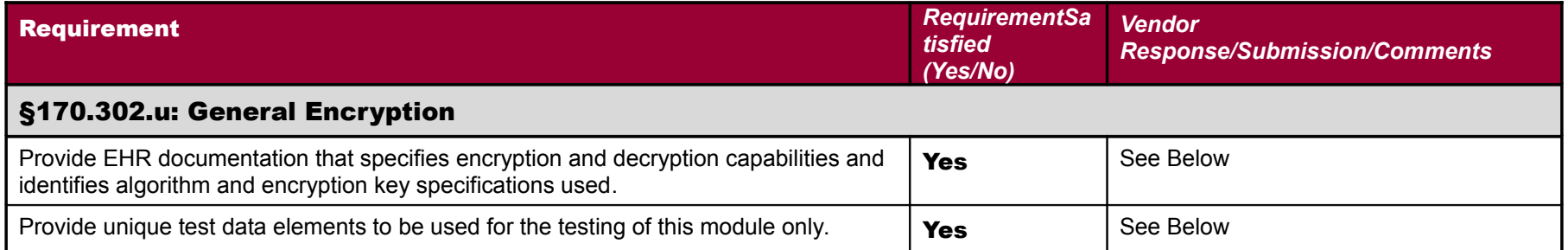

## WorldVistA EHR: 170.302.u General Encryption 2

*DTR170.302.u – 1: Encrypt electronic health information*

*1) Examine Vendor-provided EHR documentation to determine if the vendor-identified encryption function utilizes an algorithm specified by the standard.*

*2) The vendor shall verify that the encryption function utilizes an algorithm specified by Annex A of FIPS PUB 140-2*

```
gus@aGustin:~ $ gpg --gen-key
gpg (GnuPG) 1.4.10; Copyright (C) 2008 Free Software Foundation, Inc. 
This is free software: you are free to change and redistribute it. 
There is NO WARRANTY, to the extent permitted by law. 
gpg: keyring `/home/gus/.gnupg/secring.gpg' created 
gpg: keyring `/home/gus/.gnupg/pubring.gpg' created 
Please select what kind of key you want: 
    (1) RSA and RSA (default) 
    (2) DSA and Elgamal 
    (3) DSA (sign only) 
    (4) RSA (sign only) 
Your selection? 1
RSA keys may be between 1024 and 4096 bits long. 
What keysize do you want? (2048) 2048 
Requested keysize is 2048 bits 
Please specify how long the key should be valid. 
         0 = \text{key does not expire}\langle n \rangle = key expires in n days
       <n>w = key expires in n weeks 
       <n>m = key expires in n months 
       <n>y = key expires in n years 
Key is valid for? (0) 5y 
Key expires at Sun 12 Jun 2016 05:49:56 AM MDT 
Is this correct? (y/N) y
You need a user ID to identify your key; the software constructs the user ID 
from the Real Name, Comment and Email Address in this form: 
     "Heinrich Heine (Der Dichter) <heinrichh@duesseldorf.de>" 
Real name: LD Landis 
Email address: ldlandis@gmail.com 
Comment: WV Certification Testing 2011
You selected this USER-ID:
```

```
 "LD Landis (WV Certification Testing 2011) <ldlandis@gmail.com>" 
Change (N)ame, (C)omment, (E)mail or (O)kay/(Q)uit? O 
You need a Passphrase to protect your secret key. 
We need to generate a lot of random bytes. It is a good idea to perform 
some other action (type on the keyboard, move the mouse, utilize the 
disks) during the prime generation; this gives the random number 
generator a better chance to gain enough entropy. 
....+++++ 
.....+++++ 
We need to generate a lot of random bytes. It is a good idea to perform 
some other action (type on the keyboard, move the mouse, utilize the 
disks) during the prime generation; this gives the random number 
generator a better chance to gain enough entropy. 
....+++++ 
.+++++ 
gpg: /home/gus/.gnupg/trustdb.gpg: trustdb created 
gpg: key 3C8C28FD marked as ultimately trusted 
public and secret key created and signed. 
gpg: checking the trustdb 
gpg: 3 marginal(s) needed, 1 complete(s) needed, PGP trust model 
gpg: depth: 0 valid: 1 signed: 0 trust: 0-, 0q, 0n, 0m, 0f, 1u 
gpg: next trustdb check due at 2016-06-12 
pub 2048R/3C8C28FD 2011-06-14 [expires: 2016-06-12] 
      Key fingerprint = B819 EF3F 9304 8191 5D8A F435 6028 5449 3C8C 28FD 
uid LD Landis (WV Certification Testing 2011) <ldlandis@gmail.com> 
sub 2048R/92E084E0 2011-06-14 [expires: 2016-06-12] 
gus@aGustin:~ $
```
*3) Using the Vendor-provided test data, the tester shall encrypt the test data using the encryption function*

[gus@aGustin:](mailto:gus@aGustin)~ \$ **cat her-name.orig.txt** Her name is Jane Elizabeth. [gus@aGustin:](mailto:gus@aGustin)~ \$ **gpg --encrypt --recipient 'LD Landis' her-name.orig.txt** [gus@aGustin:](mailto:gus@aGustin)~ \$ **ls**  her-name.orig.txt her-name.orig.txt.gpg

*4) The tester shall verify that the encrypted test data is unreadable*

qus@aGustin:~ \$ cat her-name.orig.txt

Her name is Jane Elizabeth. qus@aGustin:~ \$ od -x her-name.orig.txt 0000000 6548 2072 616e 656d 6920 2073 614a 656e 0000020 4520 696c 617a 6562 6874 0a2e 0000034  $qus@aGustin:~$$  od -x her-name.orig.txt.qpg 0000000 0185 030c 6c4b 7460 e092 e084 0701 47ff 0000020 2738 0d82 6e91 91aa 7548 e282 57ed c2c0 0000040 8ebe ffaf dc85 e369 518e 7908 7963 f26f 0000060 alab 415c ceef f82f 3a46 7024 23c1 4cc6 0000100 ec72 afb3 ef87 bc74 b7a2 c748 1d37 204c 0000120 cc85 ab3b 7650 f21d 3801 155c 1275 94ba 0000140 c930 fd10 674d 8460 7627 4388 bcf5 4460 0000160 5bdb f337 9e56 96f1 03d5 a5b8 c64f f08f 0000200 531d 81e3 4a73 74e5 540a 17dd 0f1d 25bd 0000220 a9f2 f8c5 3a0b b63a 1265 85bd 5d4f 6888 0000240 3545 8444 dff1 57cb 12c3 cbe2 899b a35c 0000260 7d74 5d45 2e23 be7c 98dd c4c7 f72e 1845 0000300 594c e795 8728 59fe 27aa bdda fc38 9296 0000320 86ca a6d0 650b 2ad8 3d15 8b3f 8107 94eb 0000340 cfee 20c0 d737 a731 565f 2021 311f f650 0000360 ca04 4f06 6a60 e081 4e6a ec9b 90ca 4ab0 0000400 f80f 9dd0 cf71 7dc0 f934 8cc6 f349 d222 0000420 0166 f9ac 83e9 27a4 605f 9bb8 a196 6cfd 0000440 7e00 e506 d815 dda7 6a86 3bbc 0e06 4c67 0000460 d99d 11e1 a161 4662 acd9 ae72 b4eb 9a7f 0000500 be5f bcd2 54c6 5410 5b50 ac31 0e66 alc8 0000520 4b6f 09d1 fb09 5e6e aeb1 f502 696e 1473 0000540 a6ca cle3 dece 05b5 de76 91be 8608 f4ab 0000560 b6a7 2083 7cd0 0011 0000567  $qus@aGustin:~ $ od -a her-name. orig.txt.gpg$ 0000000 eng soh ff etx K ι t dc2 soh bel del eot 0000020 8 ' stx cr dcl  $n$  $*$  dcl  $H$ W u stx b  $m$ 0000040 / del eng  $\geq$ S<sub>0</sub>  $\lambda$  $\mathbf{i}$  $C$  SO  $Q$ bs  $\mathsf{v}$  $C \qquad V$ 0000060 - 11  $\Delta$  $\mathsf{A}$  $\mathsf{F}$ \$  $+$  $\overline{\mathbf{0}}$ N  $\sqrt{2}$  $\mathsf{X}$ ÷.  $\mathsf{p}$ A  $#$ 0000100  $\mathfrak{r}$ 3 щ  $\overline{7}$ H 7 qs  $\mathsf{r}$ / bel  $t$  $\prec$ G  $\mathsf{o}\,$  $\mathsf{L}$ gs r soh  $u$  dc2 0000120 ena  $\cdot$  $+$ P  $\mathsf{V}$ 8 \ nak 0000140  $\Theta$ I dle  $\mathcal{F}$ M g eot bs  $\mathsf{C}$  $\mathsf{u}$  $\leq$  $\mathsf{v}$ 0000160  $\blacksquare$  $\mathbf{L}$  $7<sup>7</sup>$  $V$ U etx 8 ℅  $\mathbf 0$  $F$  $\mathsf{s}$  $rs$ q syn S 0000200 gs c soh  $\sf S$ J  $\mathsf{e}\,$  $-t$ nl  $\top$ ] etb qs si 0000220  $\lambda$ E x vt  $\pm$ 6 e dc2  $\pmb{0}$  $\mathsf{r}$  $\mathcal{L}_{\mathcal{A}}$  $=$  eng  $\Box$ E 5 D eot K. 0000240  $\mathsf{q}$ W C dc2 b K esc ht

G

B

 $\mathsf{r}$ 

 $\mathsf{L}$ 

sp

 $\mathsf{D}$ 

p

°

h

 $#$ 

 $\mathfrak{a}$ 

 $\mathbf{o}$ 

 $\mathsf{F}$ 

 $\mathsf{L}$ 

 $\pm$  $dc4$ 

si

 $=$ 

bs

 $\Delta$ 

WorldVistA EHR: 170.302.u General Encryption

```
0000260
                  \mathsf{t}\mathcal{F}Ε
                                                  #\mathbf{I}\mathbf{1}can
                                                                                                G
                                                                                                        D
                                                                                                                       W
                                                                                                                               E can
                                          -1
                                                                         \, >Y nak
0000300
                                                                                        \blacksquareZ
                                                                                                                8
                                                                                                                           svn dc2
                  \mathsf{L}\mathsf{q}( bel
                                                                         Y
                                                                                                        \equiv\sim\overline{?}0000320
                  J ack
                                  P
                                         &
                                               vt
                                                         \mathsf{e}\,X
                                                                         * nak
                                                                                        \equivvt bel soh
                                                                                                                               k dc4
0000340
                  n\mathbf 0\mathfrak{a}sp
                                                  \overline{7}W
                                                                 \mathbf{1}\mathsf{V}\mathbf{I}SD
                                                                                                             us
                                                                                                                       1
                                                                                                                               P
                                                                                                                                       \mathbf{v}\overline{i}0000360 eot
                          J ack
                                         \mathbf 0\mathbf{i}soh
                                                                                        N esc
                                                                                                       \mathfrak{r}J dle
                                                                                                                               \Theta\mathbf{J}gs
0000400
                \sinP
                                                         \mathbf 0\mathfrak{a}F
                                                                                                               \mathbf I\mathsf{R}\mathsf{x}\mathsf{q}ł
                                                                                 4
                                                                                        y
                                                                                                    ff
                                                                                                                       s
0000420
                f soh
                                                  i etx
                                                                                                8 esc syn
                                                                                                                               \mathcal{L}\mathfrak{r}\mathsf{v}$
                                                                                                                        ÷
                                                         \times] ack
                                                                                        j
                                                                                                                                      \mathbf{L}0000440 nul
                          ~\sim ack
                                         e nak
                                                                                                \,<; ack
                                                                                                                     SO
                                                                                                                               g
0000460
                qs
                          Y
                                  a dcl
                                                  a
                                                         Τ.
                                                                 \mathbf bF
                                                                                Y
                                                                                                                \mathsf k\overline{4}del sub
                                                                                                 r
                                               -FT dle
                                                                                                                f0000500
                          \geqR.
                                       \prec\mathsf{T}P
                                                                                         \mathsf{L}\mathbf{1}SO
                                                                                                                               H\blacksquareK
0000520
                                  Q ht ht
                                                         \left\{ \right.\hat{\phantom{a}}i
                                                                                                                               s dc4
                  \circ\mathsf{n}1
                                                                                         . stx
                                                                                                        \mathsf{u}n
0000540
                  J\mathsf{C}\overline{A}\mathsf{N}5 eng
                                                                                \mathsf{v}\hat{\phantom{a}}> dcl bs ack
                          ଟ
                                                                                                                               +-t0000560
                  \mathbf{u}_{\mathrm{in}}6 etx sp
                                                 P
                                                         l dc1
0000567
```
 $qus@dustin:~$   $\leq$  gpg -o her-name.decrypted --decrypt her-name.orig.txt.gpg You need a passphrase to unlock the secret key for user: "LD Landis (WV Certification Testing 2011) <ldlandis@qmail.com>" 2048-bit RSA key, ID 92E084E0, created 2011-06-14 (main key ID 3C8C28FD) gpg: encrypted with 2048-bit RSA key, ID 92E084E0, created 2011-06-14 "LD Landis (WV Certification Testing 2011) <ldlandis@gmail.com>"  $gus@aGustin:~ $ **ls -l**$ total 12  $-rw - r - r - 1$  gus gus 28 2011-06-14 06:10 her-name.decrypted  $-rw-r--r--1$  gus gus 28 2011-06-14 04:52 her-name.orig.txt  $-rw - r - r - 1$  gus gus 375 2011-06-14 06:06 her-name.orig.txt.gpg qus@aGustin:~ \$ diff her-name.orig.txt her-name.decrypted

 $qus@aGustin:~$ \$

5) The tester shall document the encryption function used

From the O'Reilly PGP: Pretty Good Privacy page appearing at: http://oreilly.com/catalog/9781565920989

PGP is a freely available encryption program that protects the privacy of files and every platform. This book is both a readable technical user's guide and a fascinating

electronic mail. It uses powerful public key cryptography and works on virtually behind-the-scenes look at cryptography and privacy. It describes how to use PGP and

## WorldVistA EHR: 170.302.u General Encryption 6

provides background on cryptography, PGP's history, battles over public key cryptography patents and U.S. government export restrictions, and public debates about privacy and free speech.

DTR170.302.u – 2: Decrypt electronic health information

1) The tester shall decrypt the test data using the decryption function

2) The tester shall verify that the decrypted test data is readable